AutoCAD [Mac/Win]

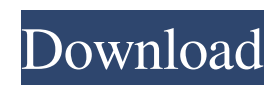

# **AutoCAD [Win/Mac] [Latest]**

In this article, I am going to walk you through: 1. Creating a new AutoCAD drawing using AutoCAD 2. Editing existing AutoCAD drawings 3. Saving new or edited drawings and 4. The AutoCAD keyboard shortcuts and commands 5. Viewing or zooming drawings in 2D, 3D and 4D 6. About 3D graphics in AutoCAD 7. About 2D graphics in AutoCAD 8. Managing layers in AutoCAD 9. About drawing sheets in AutoCAD 10. About grids in AutoCAD 11. Creating animations in AutoCAD 12. Working with 3D drawings in AutoCAD 13. Working with images in AutoCAD 14. Managing AutoCAD objects 15. 3D modeling in AutoCAD 16. Editing AutoCAD drawings 17. Creating 2D plans and sections in AutoCAD 18. Creating 2D orthographic views in AutoCAD 19. Working with 3D models in AutoCAD 20. Working with 2D drawings in AutoCAD AutoCAD 2017 Basic Training Tutorial AutoCAD Basic Training Tutorial: 1-Step Download Now AutoCAD Basic Training Tutorial: 10+ Must-Have Apps in AutoCAD 2017 AutoCAD Basic Training Tutorial: How to Organize Your Docs in Autocad 2017 AutoCAD Basic Training Tutorial: Sketch in Autocad AutoCAD Basic Training Tutorial: Drafting in Autocad AutoCAD Basic Training Tutorial: Drawing in Autocad AutoCAD Basic Training Tutorial: Editing in Autocad AutoCAD Basic Training Tutorial: Saving Your Projects in Autocad 2017 AutoCAD Basic Training Tutorial: Viewing Your Drafts in Autocad 2017 AutoCAD Basic Training Tutorial: 2D Drawing in Autocad 2017 AutoCAD Basic Training Tutorial: 3D Graphics in Autocad 2017 AutoCAD Basic Training Tutorial: Zooming in Autocad 2017 AutoCAD Basic Training Tutorial: 2D Graphics in Autocad 2017 AutoCAD Basic Training Tutorial: Grids in Autocad 2017 AutoCAD Basic Training Tutorial: Drawing Sheets in Autocad 2017 Auto

### **AutoCAD Crack+ With Key Free [Win/Mac]**

Inter-application communication via a form of web service, The Exchange Web Services technology uses SOAP technology as the main component to perform various activities of AutoCAD For Windows 10 Crack. The Exchange Web Services technology is built on top of the underlying WSDL technology, which is used by various AutoCAD components for communication. Inter-operability with AutoCAD and other CAD applications by sending/receiving files and commands via FTP/SFTP/FTPS. Inter-operability with Microsoft Office through the AutoCAD Exchange Service. Rendering.dwg,.dwgx,.dxf and other vector-based files. Interactive 3D modeling with the FreeHand application. Since the launch of AutoCAD in 1985, it has been possible to use AutoCAD via a web browser using AJAX technology and the Web Connector. The Autodesk Exchange The Autodesk Exchange is the generic name for the various AutoCAD and AutoCAD LT services offered by Autodesk. These services include Autodesk Data Exchange (AutoDX), Autodesk's data exchange format for exchanging data between a designer's AutoCAD software and their other applications and Autodesk Exchange for AutoCAD and AutoCAD LT. There are also Autodesk application programming interfaces (APIs) for the Exchange services, as well as the ability to access them through other applications. Autodesk Data Exchange AutoDX is the data exchange format of AutoCAD. The format uses XML for data transfer between AutoCAD applications and other applications. AutoDX is the native format of the AutoCAD Exchange Service. It is used to connect AutoCAD to the other applications that Autodesk has made. The Exchange service is a separate service, offered separately from AutoCAD and AutoCAD LT. The exchange service is also known as AutoCAD DXF Services. It does not require the use of AutoCAD or AutoCAD LT to import or export data. The Autodesk Exchange is accessed from another application by using the AutoDX communications library. Through the exchange service the other applications can send data to AutoCAD and AutoCAD LT, and AutoCAD and AutoCAD LT can also send data to the other applications. AutoDX is also available as a web service. The web service was introduced in AutoCAD a1d647c40b

## **AutoCAD Crack + With Serial Key Download**

Download the "md5sum file" located in the Autocad download folder. Copy the "md5sum file" in a text file (xls/txt/notepad/cobol/..). It's OK for to delete the file once downloaded. Install the program on your computer Select the 2 digit key Open it and follow the instruction. It's OK for to close the file once you've done the steps mentioned. For further information, click here. The present invention relates to a semiconductor device for use in, for example, switching circuits, and a method for manufacturing such a semiconductor device. A semiconductor device of the type referred to above is a so-called lateral MOST (metal-oxide-semiconductor transistor). The lateral MOST includes a first electrode formed on a semiconductor substrate, a second electrode formed on the first electrode, a gate oxide film which is disposed between the first electrode and the second electrode, and a gate electrode which is formed on the gate oxide film. In the semiconductor device, as described in Japanese Patent Application Laid-open Publication No. 2002-262591, a trench is formed between the first electrode and the second electrode, and an insulation film is formed to surround the side surface of the trench. The insulation film is provided, for example, for the purpose of preventing the short circuit of the first electrode and the second electrode, or for the purpose of sealing the side surfaces of the first electrode and the second electrode. The insulation film is disposed, for example, between the first electrode and the second electrode. In such a semiconductor device, the insulation film is also applied to the side surfaces of the first electrode and the second electrode. Accordingly, in the semiconductor device, a void may be formed due to the insulation film on the side surfaces of the first electrode and the second electrode. The void may cause a defect or a crack in the insulation film. In the prior art, the insulation film is applied, for example, to the side surfaces of the first electrode and the second electrode, using a step which is formed by etching the insulation film. It is thus difficult to form a uniform film, and the insulation film is not necessarily free from defects.CHICAGO (CBS) — On the heels of the fatal shooting of a 16-year-old girl in a Uptown neighborhood last month, police released the body-cam video

### **What's New In AutoCAD?**

Work with AutoCAD 3D With the new 3DMarkup, you can view and edit 3D objects directly from the context of your AutoCAD drawing. (video: 1:05 min.) 3DVane: See and edit 3D objects in real time while creating a new drawing or editing an existing one. Simply activate the 3DVane and see an overlying display that shows the 3D model as it is being created or modified. (video: 2:43 min.) 3DVane 3DViewer: An interactive viewing tool that shows 3D models as they are being created or modified. Use the 3DVane to explore and edit 3D objects in real time, inside the context of your drawing. Use the 3DVane to design entire buildings, automobiles and spaceships, or just see what you are drawing on a real-time model. (video: 1:59 min.) 3DVane Mapper and Mapper Assistant: An interactive mapping tool that shows 3D objects in real time as you use them in a drawing. Use the Mapper to add points and lines to existing 2D and 3D models, and use the Mapper Assistant to aid you in creating a Mapped 3D drawing. (video: 3:34 min.) When you open a drawing file, no longer is the entire drawing visible in the drawing window. You can now divide and see your drawing in a smaller window that lets you focus on particular areas of the drawing. Just activate the "divide" function, and all the objects inside your drawing are displayed in a smaller window. You can now see specific details, such as lines, blocks, and dimensions, and also see a scaleable, snapable drawing area that you can use to move and edit the objects in the drawing. (video: 2:03 min.) You can now create multiple views of the same drawing file on different monitors or view them side-by-side in two monitors on the same computer. (video: 1:15 min.) You can now print a new drawing with a custom layout or a design template without having to modify the existing drawing. Just type the name of the template, or the name of a layout, in the "Print with:" field of the print dialog box, then select the drawing you want to print and press Enter. (video: 1:

# **System Requirements:**

Minimum: OS: Windows 10 64 bit Processor: Intel Core i3-600 (2.2 GHz) / AMD Phenom II X4 940 (3.4 GHz) Memory: 4 GB RAM Graphics: Intel HD 3000 / AMD Radeon HD 5000 DirectX: Version 9.0 Hard Disk Space: 300 MB Note: The game requires a headset to play as audio is not output in single player. 30 Games Available on Xbox One Assassin's Creed Chronicles: India